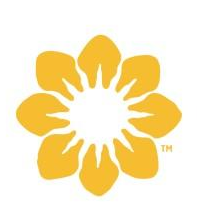

**Citrus Vinaigrette** Uncategorized source Lake Austin Spa Resort

## **INGREDIENTS**

- 1/4 cup lemon juice
- 1/8 cup light agave syrup
- 1/8 cup white wine vinegar
- 1/2 cups grapeseed oil
- 1/2 cup olive oil
- 1/2 teaspoon kosher salt

## **DIRECTIONS**

1. Blend lemon, light agave syrup, vinegar in a blender. Blend until smooth and finish with oil and fix seasoning.